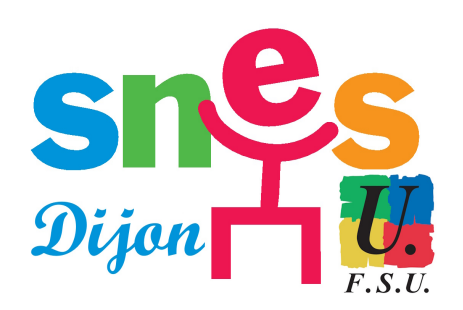

**Stage académique du SNES Dijon**

## **Stage S3 sur l'Environnement Numérique de Travail (ENT)**

- SNES académique de Dijon - S3 - Dossiers académiques - Vie du SNES - Formation syndicale -

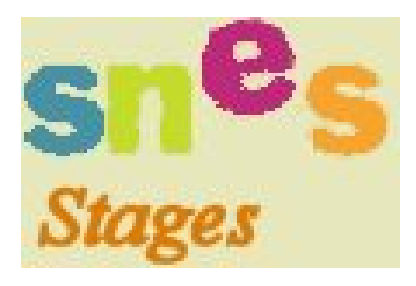

Date de mise en ligne : jeudi 22 mai 2008

**Copyright © SNES Dijon - Tous droits réservés**

## **Thème : qu'est ce qu'un ENT ?**

Alors que la moitié des académies est équipée d'ENT, ou en passe de l'être, Il convient d'en clarifier la définition.

Lorsqu'un ENT est déployé, comment le mettre en place dans l'établissement, sur la base de quels projets, quelle organisation nouvelle cela entraînera-t-il ?

On sait déjà que des dérives sont possibles, lesquelles, et comment les éviter ? Quelles incidences l'ENT a-t-il sur les pratiques pédagogiques ? (en particulier avec le livret électronique, le B2i, etc), quelles incidences sur le métier ?

Alors que les commissions sur la redéfinition du métier d'enseignant ont rendu leurs travaux, il semble urgent d'avoir une réflexion syndicale approfondie dans ce domaine.

## **Objectifs du stage**

1) Montrer que la question des ENT est une question syndicale dont il faut que le SNES à tous les niveaux s'empare car elle touche à tous les éléments du métier d'enseignant, de CPE etc… :

**–** gestion des données individuelles des personnels et des élèves avec transfert de fichiers et de données.

**–** au niveau des applications mises en service (cahier de textes électronique, gestion des absences, bulletins de notes électroniques, …) et des publics concernés (enseignants, administration de l'établissement, élèves, parents, …).

**–** au niveau des pratiques de classe et des contenus

**–** au niveau des modes de fonctionnement des établissements (les C.A. vont être concernés) et des groupes de pilotage à créer dans les établissements.

**–** au niveau du suivi dans des instances rectorales à inventer…

2) Approfondir et mettre en pratique les revendications du Snes.

3) Travailler autour de la question de l'évaluation : B2I, évaluation du socle commun, référentiels de compétences en ligne etc.... Réflexion autour du pilotage par l'évaluation que peut faciliter la mise en place d'un ENT.

4) S'interroger sur la mise en place de l'ENT : qui fait quoi ? Qui est responsable de quoi ? Qu'est-ce qui relève de la responsabilité de l'Etat, des collectivités ? Quel est le maître d'œuvre de l'ENT ?

**–** Téléchargez ci-dessous le modèle de demande officielle donner à votre établissement :

https://www.dijon.snes.edu/spip/local/cache-vignettes/L64xH64/pdf-b8aed.svg

## **Modèle autorisation d'absence**

**–** Téléchargez ci-dessous la FICHE D'INSCRIPTION AU STAGE :

https://www.dijon.snes.edu/spip/local/cache-vignettes/L64xH64/pdf-b8aed.svg

**Coupon d'inscription pour le stage**

A renvoyer au SNES-FSU

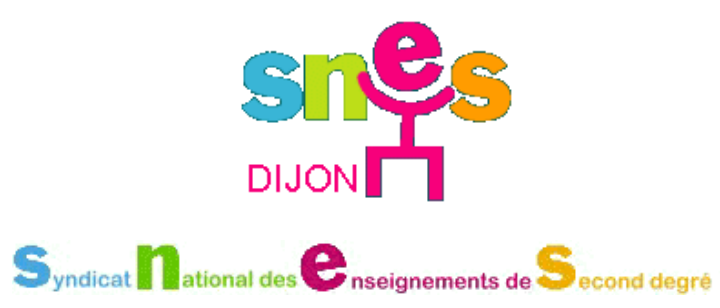